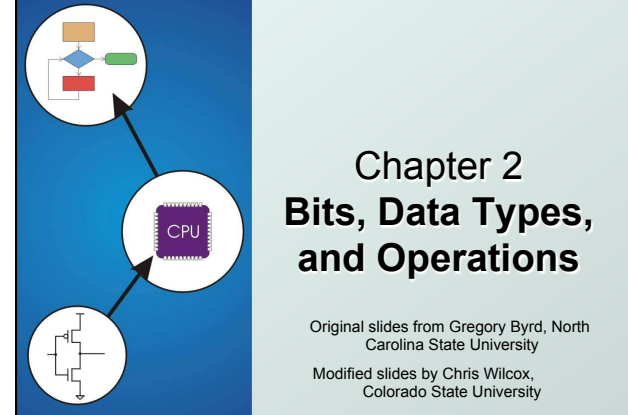

## Copyright © The McGraw-Hill Companies, Inc. Permission required for reproduction or display. How do we represent data in a computer?

- At the lowest level, a computer is an electronic machine.
	- works by controlling the flow of electrons
- Easy to recognize two conditions:
	- 1. presence of a voltage we'll call this state "1"
	- 2. absence of a voltage we'll call this state "0"
- Could base state on *value* of voltage, but control and detection circuits more complex.
	- $\Box$  compare turning on a light switch to measuring or regulating voltage

CS270 - Spring Semester 2014 2

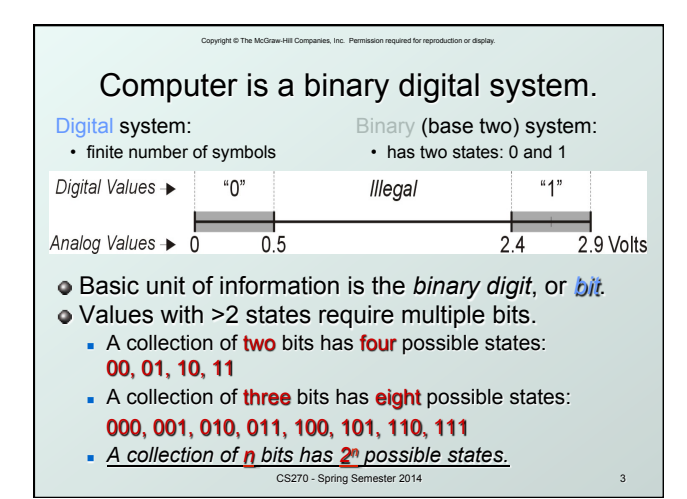

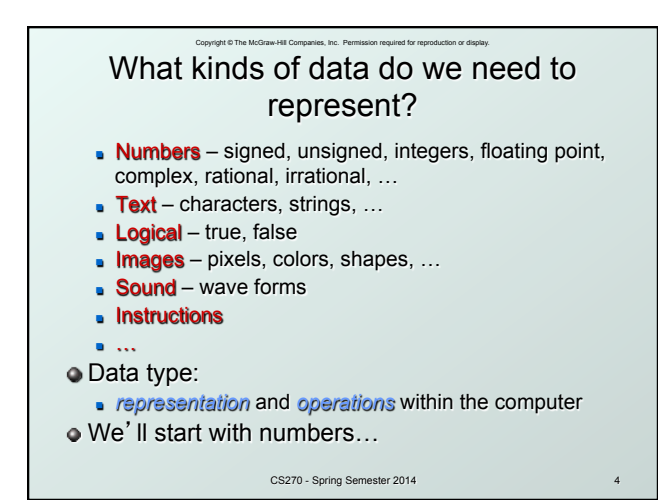

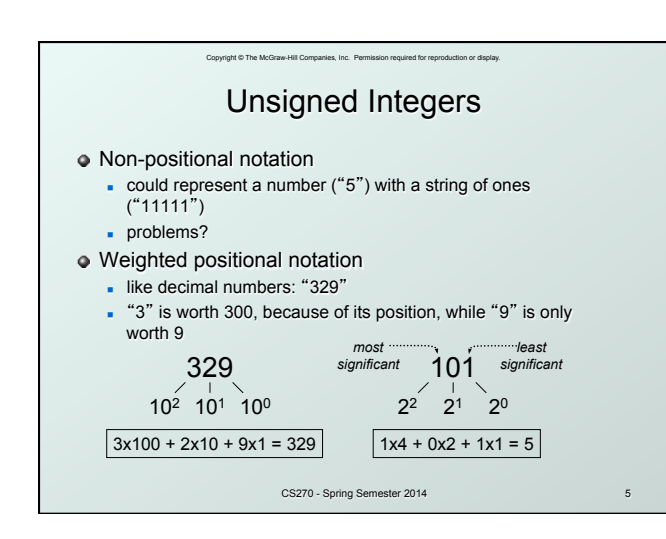

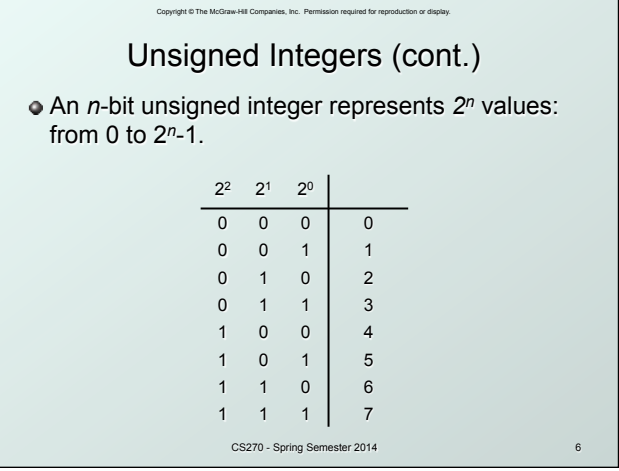

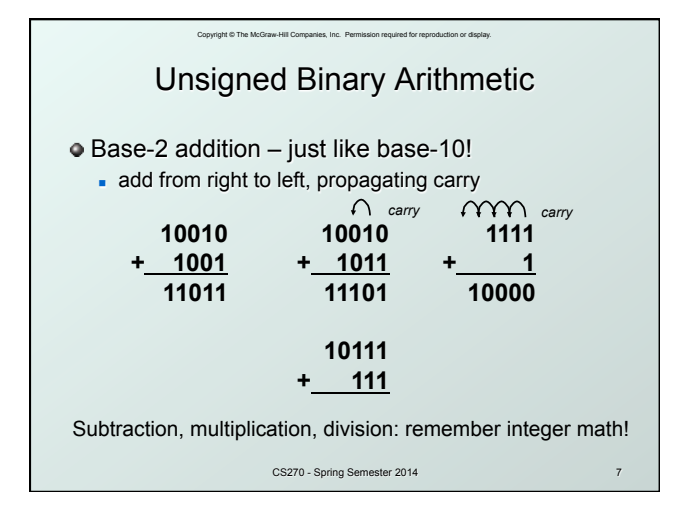

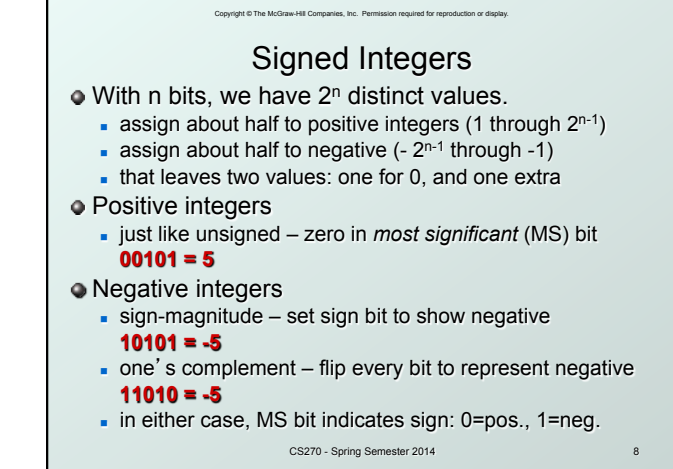

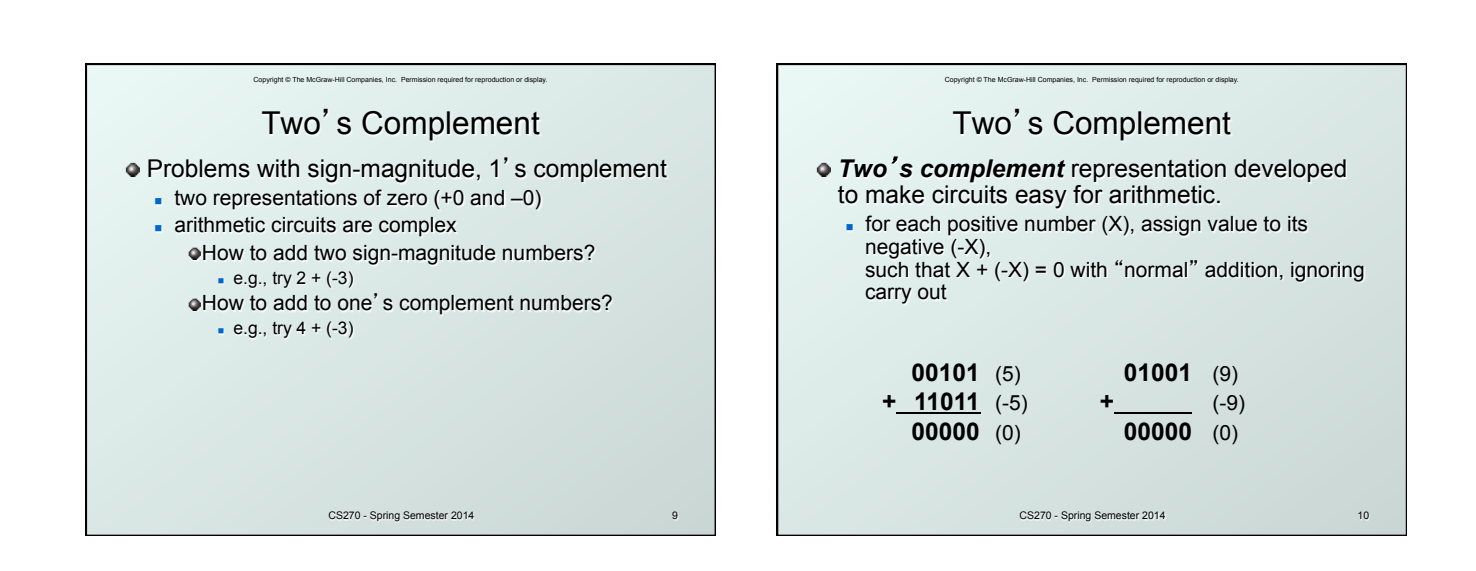

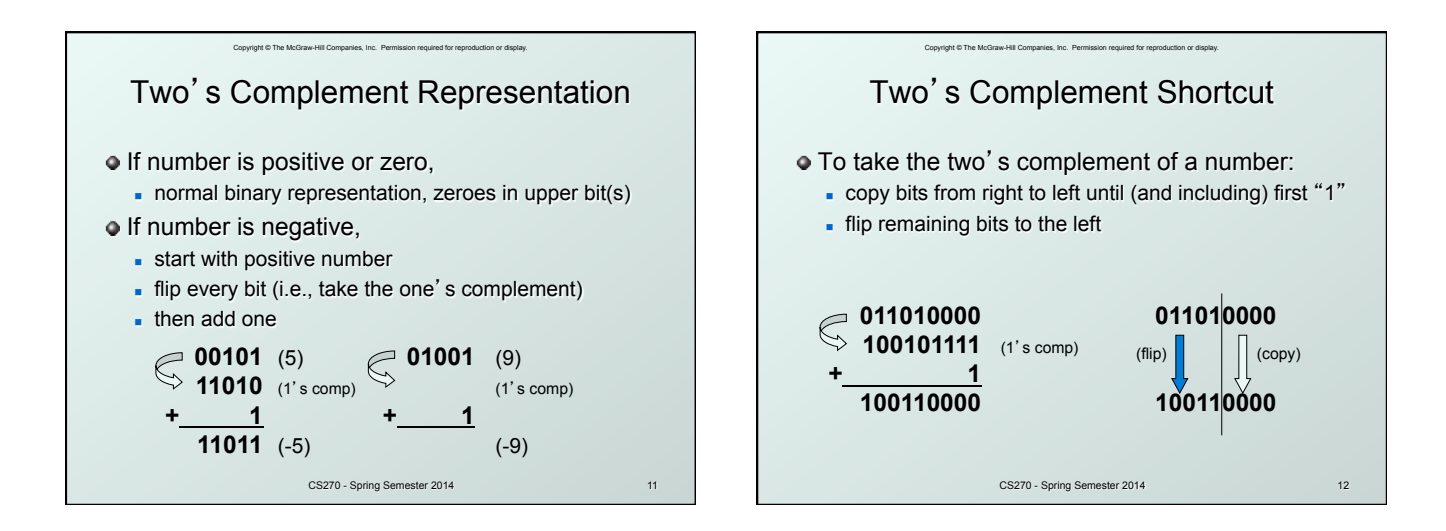

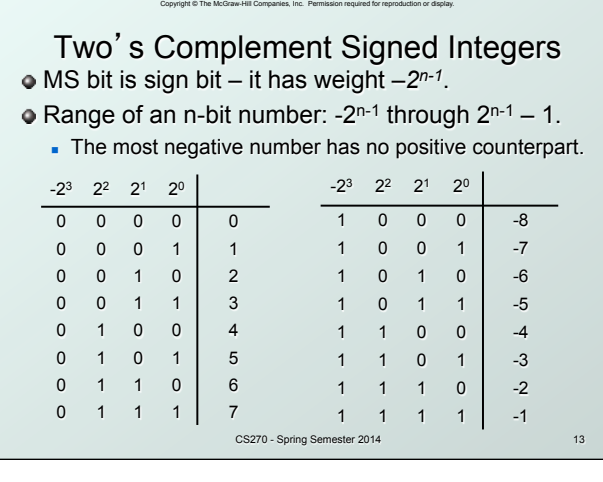

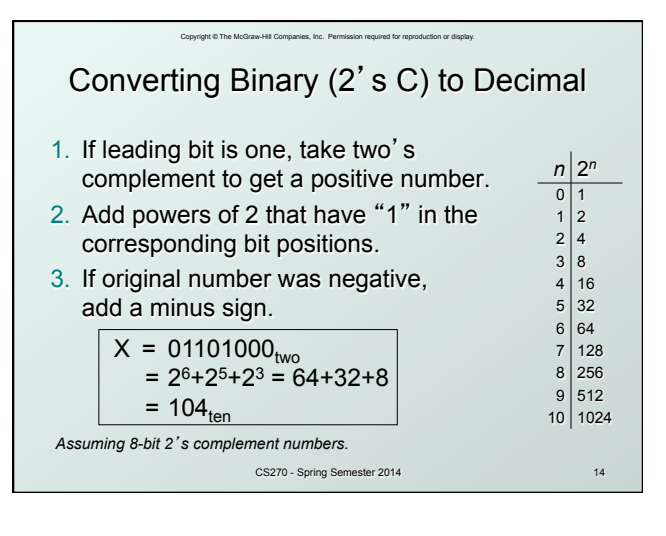

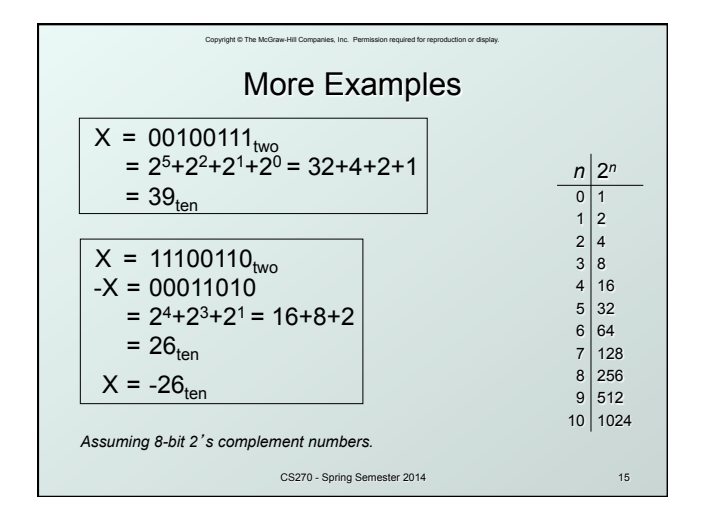

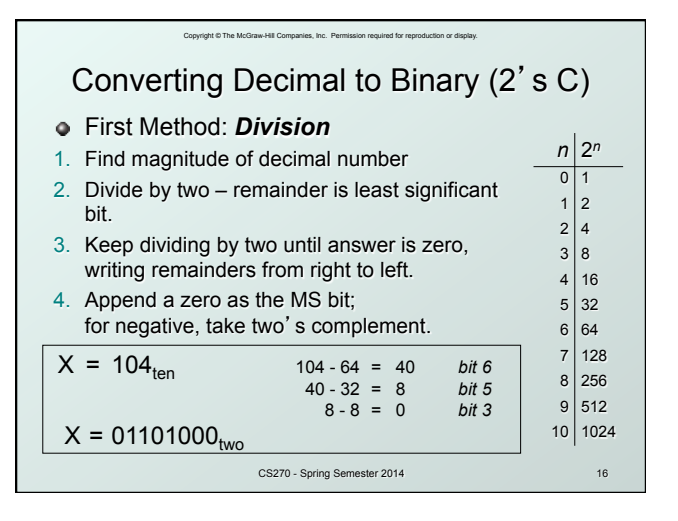

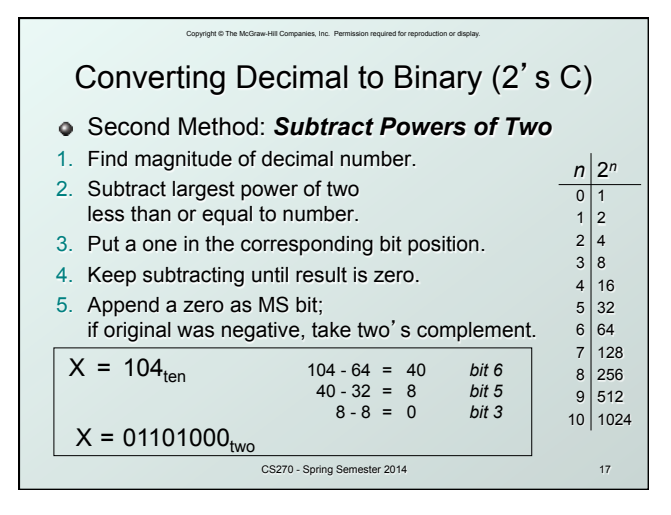

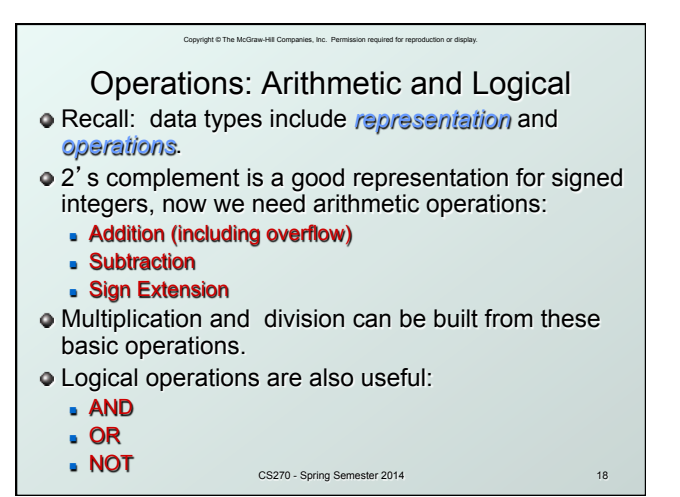

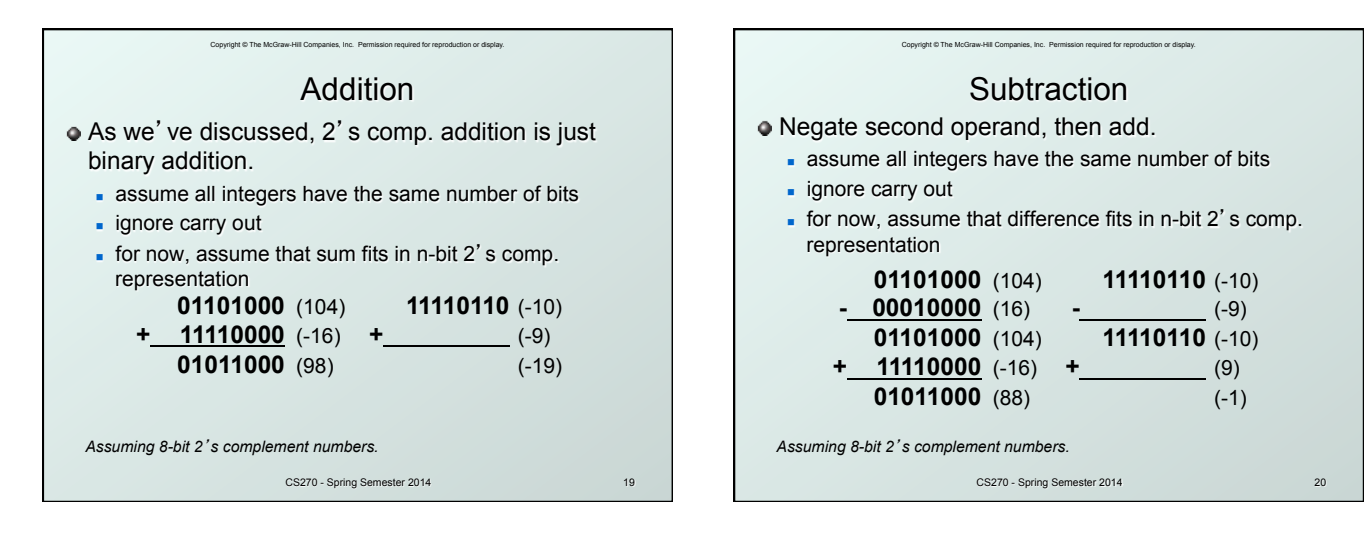

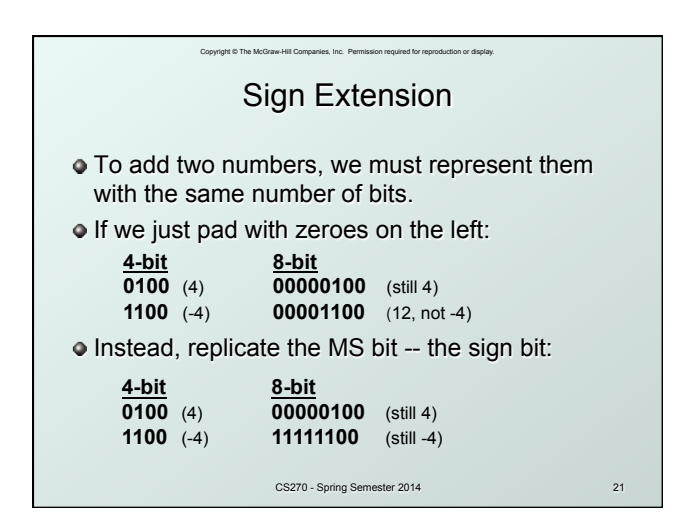

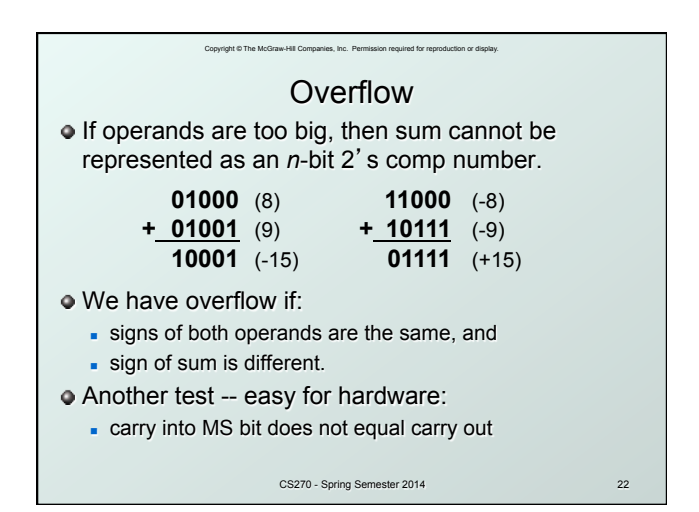

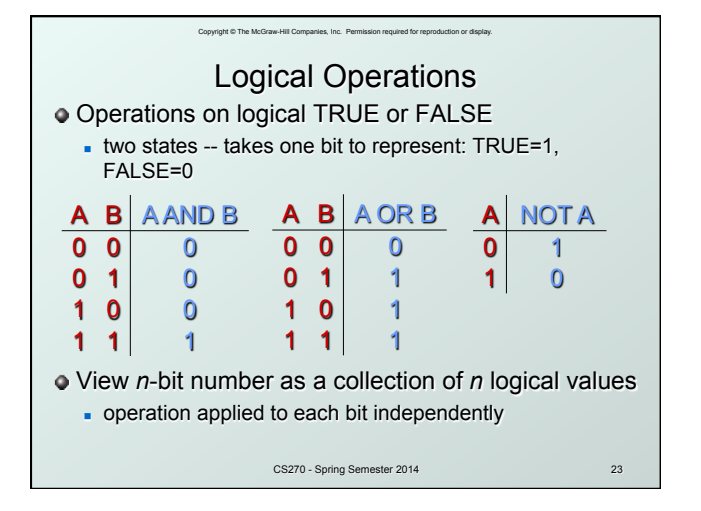

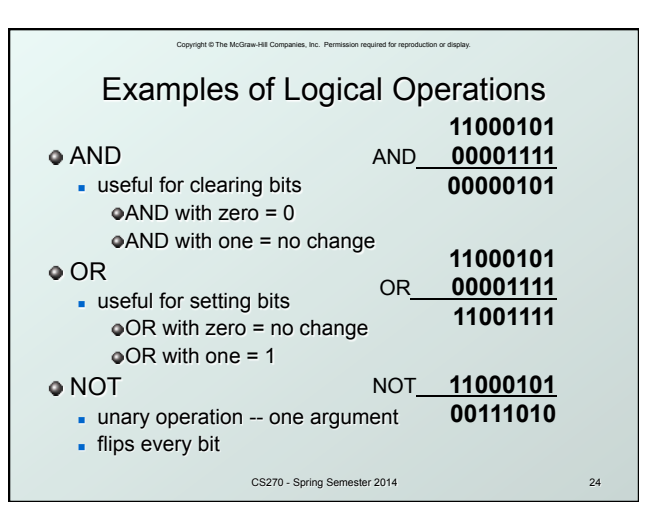

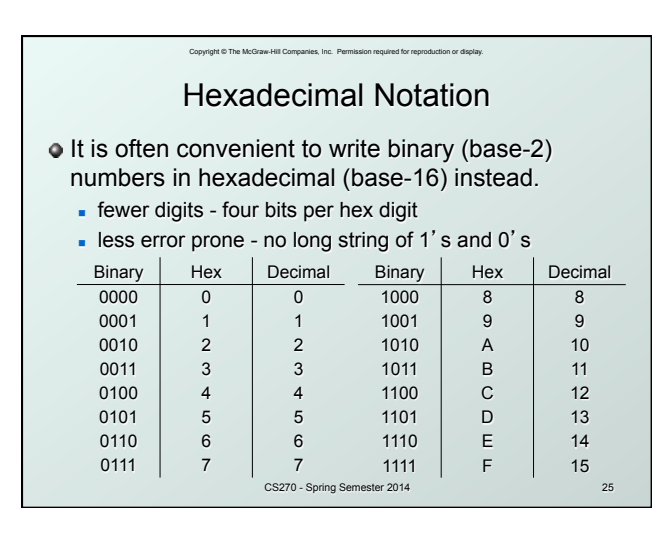

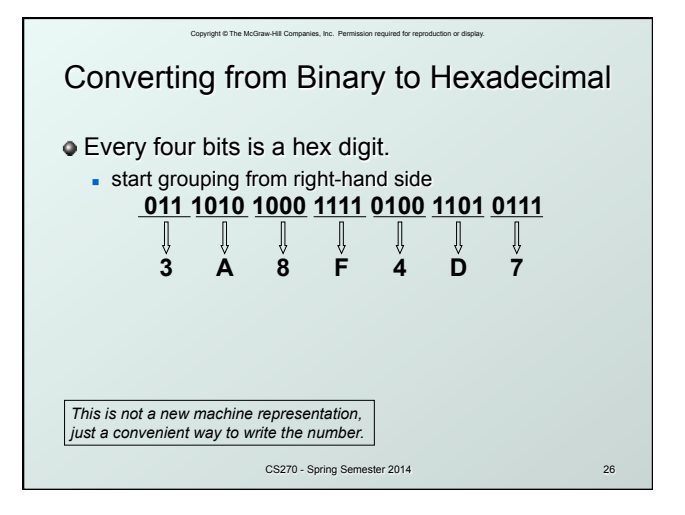

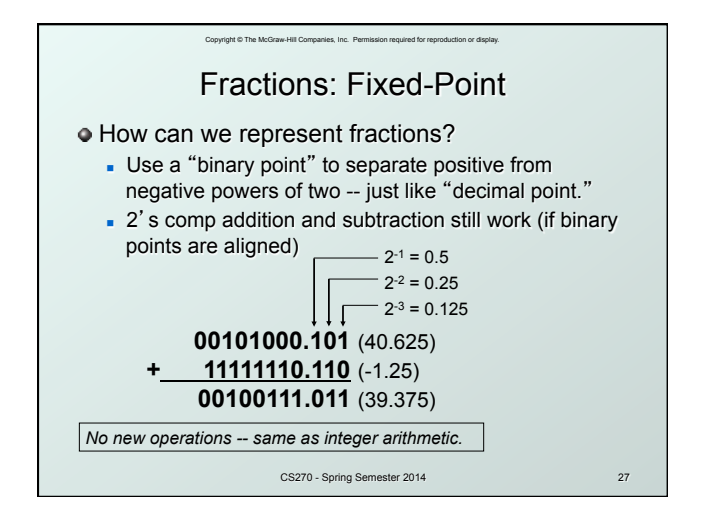

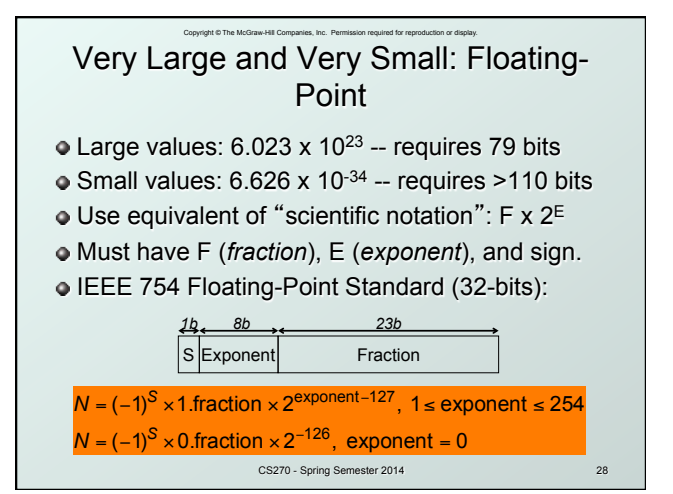

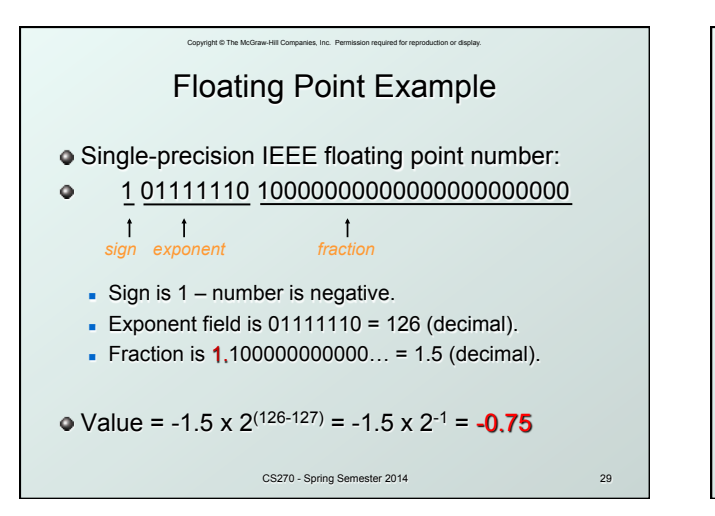

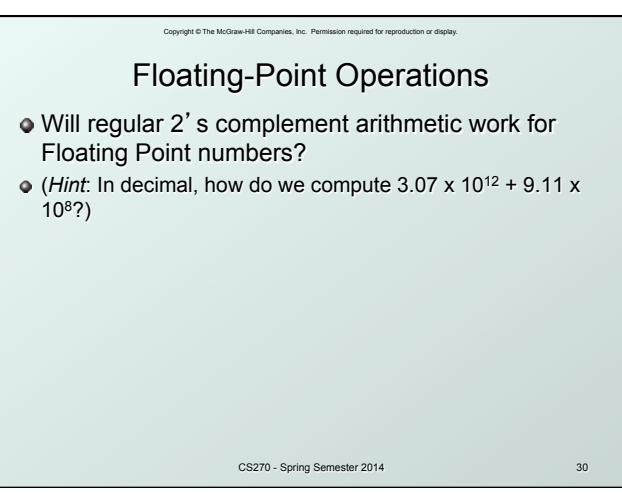

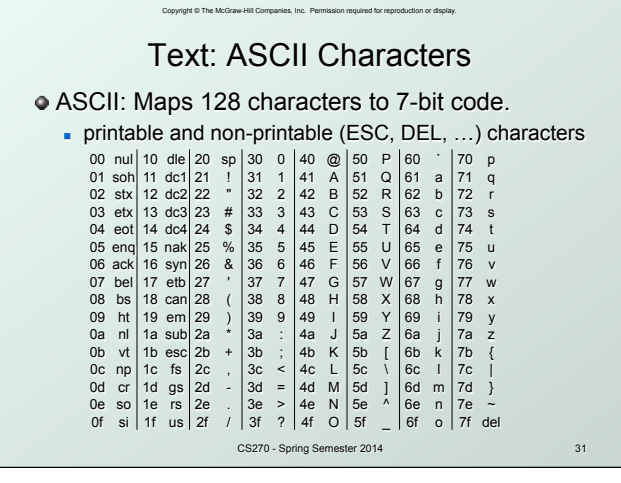

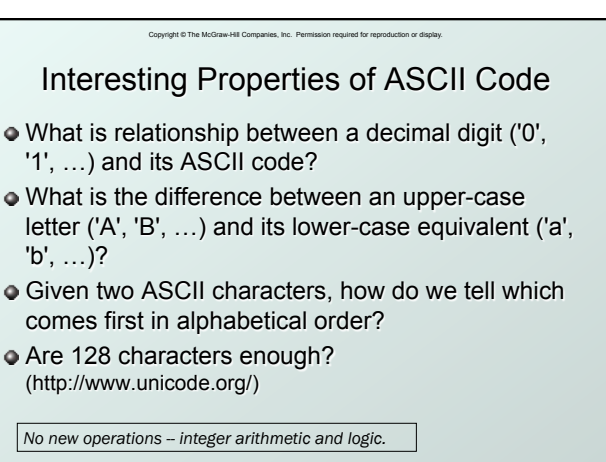

CS270 - Spring Semester 2014 32

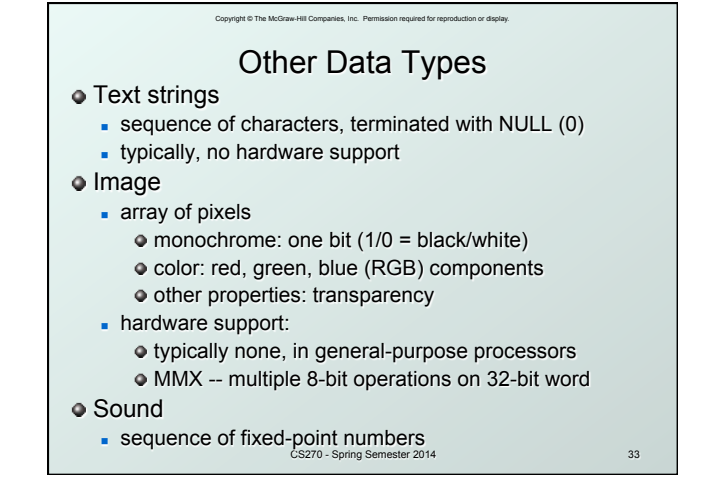

## e.<br>McGraw-Hill Companies, Inc. Permission required for the McGraw-LC-3 Data Types

- Some data types are supported directly by the instruction set architecture.
- For LC-3, there is only one hardware-supported data type:
	- <sup>n</sup> 16-bit 2's complement signed integer
	- **Derations: ADD, AND, NOT**
- **Other data types are supported by interpreting** 16-bit values as logical, text, fixed-point, etc., in the software that we write.

CS270 - Spring Semester 2014 34